# **CANNONBALL**

### Projet RICM4

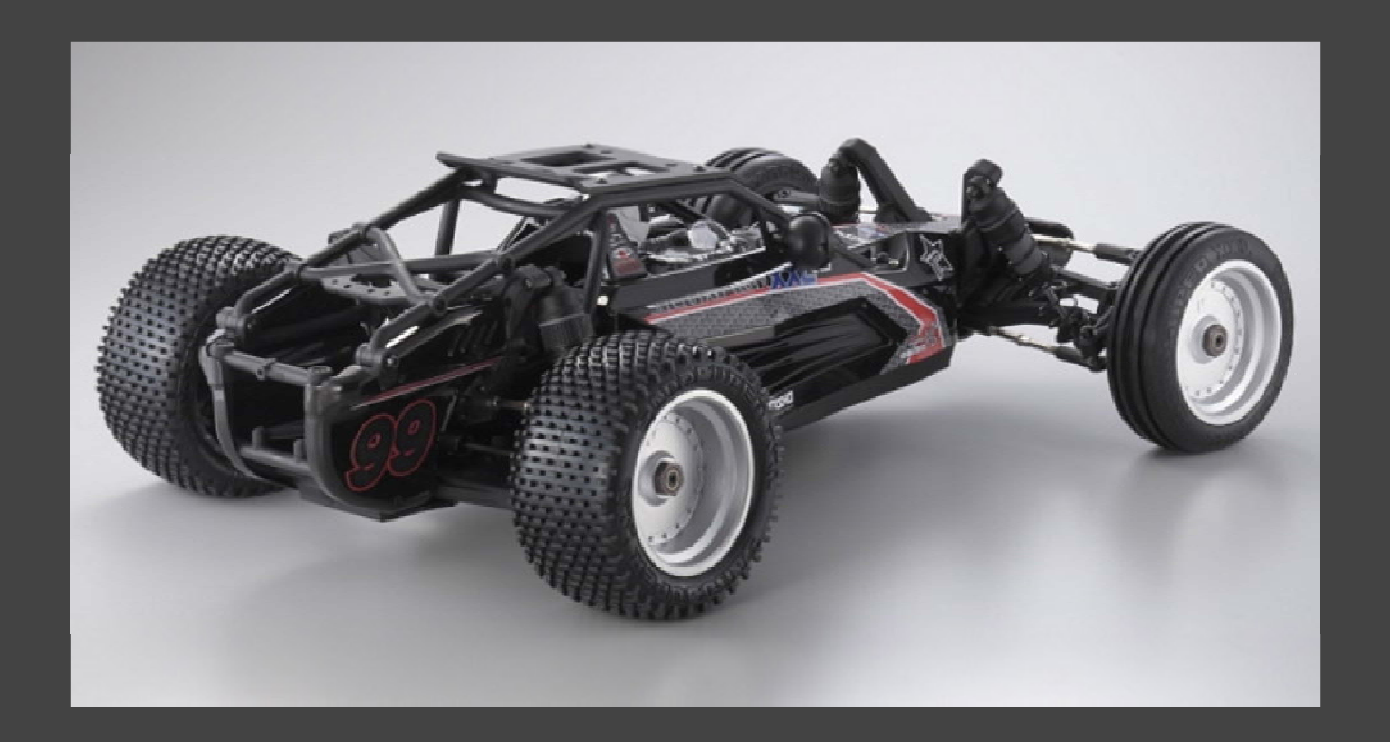

Equipe M. MAMMAR Responsables A Responsables Didier Didier Didier Didier Didier Didier Didier Didier Didier Di<br>Didier Didier Didier Didier Didier Didier Didier Didier Didier Didier Didier Didier Didier Didier Didier Didie A. LE JEAN H. RODRIGUES O. PELLOUX-PRAYER

**Didier DONSEZ** 

Amr ALYAFI

Année 2014 / 2015

#### **Le contexte**

Reprise du projet Cannon Ball

From january 13th 2014 to march 2nd 2014 : Polytech'Grenoble From may 26th 2014 to june 16th 2014 : Ensimag

Réaliser une voiture autonome

## **Répartition des tâches**

Traitement d'images & micro-contrôleurs : Malek Mammar Alexandre Le Jean

Simulateur : Ophélie Pelloux-Prayer Hugo Rodrigues

## **Les objectifs**

Démarrage du projet :

Prendre en main OpenCV

#### Amélioration de l'existant

- -Les algorithmes
- Mettre en place sur serveur une infrastructure de collecte des paramètres de conduite du véhicule

#### Ajout de nouveaux aspects

- Réaliser un algorithme de pilotage du véhicule
- Réaliser un simulateur de pilotage
- Réaliser un algorithme de convoi

#### **Architecture**

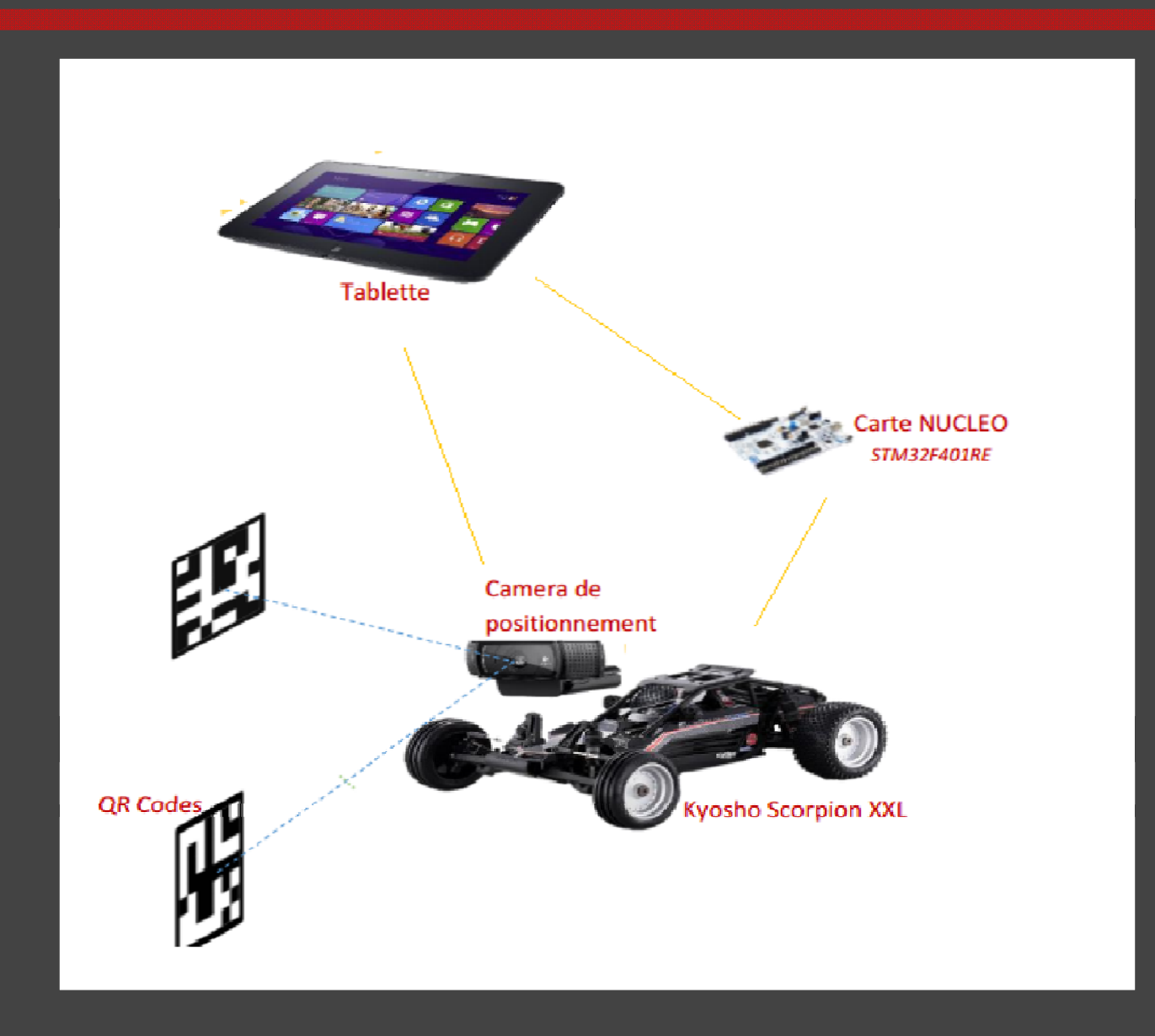

## Diagramme séquentiel

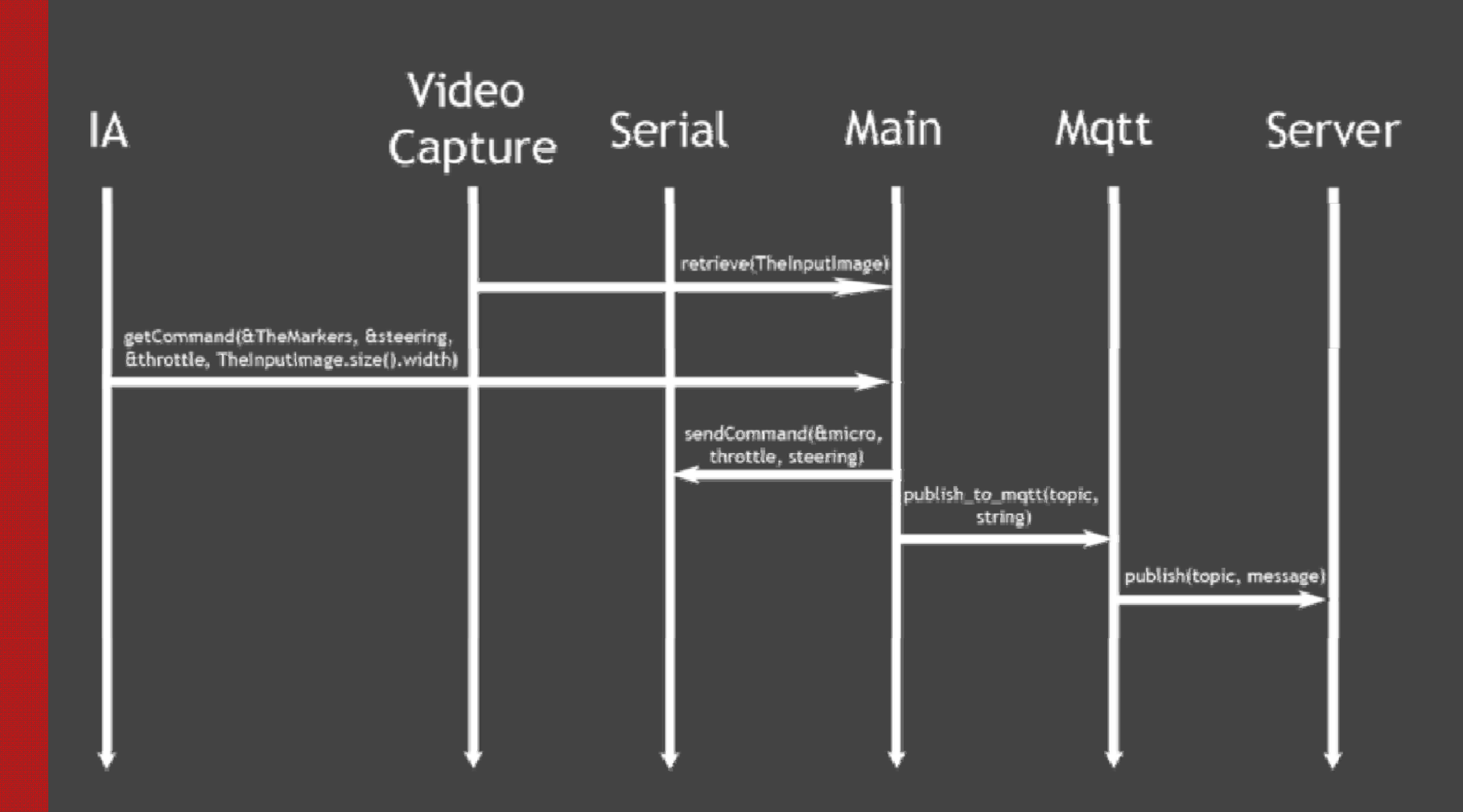

#### **Améliorations & Optimisations de code**

- Migration vers des fonctions OpenCV plus adaptés
- Rectification des paramètres de détection des contours
- Réduction du dictionnaire de marqueurs (initialement 50 marqueurs)
- Désactivation du rendu de camera sur l'ecran de la tablette

#### Résultats :

- En environnement extérieur : ~15 fps
- -En environnement intérieur : ~20 fps

#### **Remarques et perspectives**

La caméra logitech c910 :

-La caméra est limitée à 30 fps

Envisager

- une tablette muni d'un processeur plus puissant (~core i3)
- un portage vers un système android dont les appareils sont équipés de puce tégra
- l'utilisation d'une mini tour compact équipée de batteries

## **Aj p out de nouveaux aspects**

Nouveau mode (IA) : Sheep

- Suit des directives identifiées par des QRCodes
- Paramétrage de la propulsion et de la direction, au d'un fichier texte parser.
- Une directive à une durée de vie

## **Ajout de nouveaux aspects**

Un simulateur en java:

- Reproduction des actions de la voiture dans un simulateur
- Communication avec la programme main au travers du protocole pub/sub
- Transmission des informations concernant la vitesse et l'angle des roues

#### **Les réalisations**

Démarrage du projet :

Prendre en main OpenCV

#### Amélioration de l'existant

- Améliorer les algorithmes
- Mettre en place sur serveur une infrastructure de collecte des paramètre de conduite du véhicule

#### Ajout de nouveaux aspects

- Réaliser un algorithme de pilotage du véhicule
- Réaliser un simulateur de pilotage
- Réaliser un algorithme de convoi

# Démonstration